#### PART - A Questions

- 1. Explain looping and decision structure of VB script.
- 2. Explain the various text manipulation functions in VB script.
- 3. What is SSI? What are the various SSI Directives.
- 4. How to create a modular ASP code?
- 5. How to use Query Swing information.
- 6. What are the methods of Response objects and its properties.
- 7. What is cookies? How to create cookies? Explain with a typical example.
- 8. What is the use of global as a file? How to create application code?
- 9. Explain the concepts of OLE DB and ODBC?
- 10. What is the significance of Remote Data service and Active Data Objects.
- 11. How to create Java Script functions? Explain with a typical example.
- 12. Explain the methodology of passing data to the server with POST?
- 13. Explain any one typical AJAX applications.
- 14. What is caching with respect to AJAX applications.
- 15. Explain about the operators in VBscript with examples.
- 16. Discuss about the data types and variables in VBScript.
- 17. What are the two methods in ASP request object? Explain with example.
- 18. Discuss about the query string with example.
- 19. Discuss about the SSI directives with example.
- 20. Give examples and explain working with radio buttons and check boxes.
- 21. Discuss about managing the connection and output.
- 22. Explain server variables with an example program.
- 23. Discuss about the cookies in detail.
- 24. Explain about all the objects in active data objects with example.
- 25. Discuss about the decision making statements in JavaScript.
- 26. Write the variables and operators in JavaScript functions with example.
- 27. Explain the Ajax applications in detail.
- 28. What are the two methods in Ajax to update part of web page? Describe them in detail.

1

- 29. Explain about the dynamic HTML using ajax with example.
- 30. Write a program using Advanced Java Script & HTML extract the Third Guest name:

```
<?xml version="1.0"?>
<events>
<event type="fundraising">
<event_title>National Awards
<event_number>3</event_number>
<subject>Pet Awards</subject>
<date>5/5/2007</date>
<people>
<person attendance="present">
<first_name>June</first_name>
<last_name>Allyson</last_name>
</person>
<person attendance="absent">
<first_name>Virgina</first_name>
<last_name>Mayo</last_name>
</person>
<person attendance="present">
<first_name>Jimmy</first_name>
<last_name>Stewart</last_name>
</person>
</people>
</event>
```

- 31. How "Mouseovers" can be created in Dynamic HTML. Give examples to change the Size and Color of the Text in a Web Page
- 32. Write about the various Mathematical operations and Logical operators available in VB Script with required examples Brief about the purpose of IsArray() and IsEmpty() functions
- 33. Explain all the date and time function in VB Script.
- 34. Detail about Dictionary Object and Err Object in VBScript
- 35. Give examples and explain Working with radio buttons and Working with check boxes using ASP.
- 36. Discuss different types of logical operator in VBScript.
- 37. write a sample VBScript to compare three numbers and print the largest number
- 38. Discuss different types of looping statement available in VBScript.

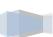

### **Question Bank**

- 39. Explain different types of text manipulation function.
- 40. Discuss different types of SSI directives in detail.
- 41. Discuss Request and Response objects of ASP.
- 42. Explain cookies in ASP.
- 43. Write a sample ASP Code to add and delete the content in cookies.
- 44. Discuss RecordSet Object of ASP with sample program.
- 45. Discuss BOX properties of XML Layout.
- 46. Discuss Text styles of CSS in XML.
- 47. Create sample DTD for Employee personal information system.
- 48. Explain use of XML Name space.
- 49. Discuss XML Entity declaration in XML.
- 50. Explain different types of element declaration in XML.
- 51. How is MySQL database connected to PHP? Discuss PHP ODBC in detail.
- 52. Write a simple PHP script to store data in the database.
- 53. Write a simple PHP script to access the stored data from the database.
- 54. Describe the text formatting and table formatting tags of HTML in detail.
- 55. Write a JAVA SCRIPT to find the factorial of the given number.
- 56. Write a JAVA script to find the prime number between 1 and 100.
- 57. Explain the position tags and list tags of HTML in detail.
- 58. Write a JAVA script to compute the compound Interest for 10 years and display the result in HTML table format.
- 59. Discuss the object s in JAVA script briefly.
- 60. What are SSI directives? List some SSI directives.
- 61. Explain the life cycle of ASP page.
- 62. Write ASP script to find the total number of bytes the user sent in the request object.
- 63. Write ASP script to send query information when a user clicks on a link.
- 64. How to use information from the forms with example.
- 65. What are the advantages and disadvantages of using ASP?
- 66. What is cookie? How to create and remove cookies in ASP?

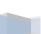

### **Question Bank**

- 67. what is a session object? When does a session start and end? How to store and retrieve session variables?
- 68. Describe in detail about global.asa file.
- 69. Describe the ADO command and parameter object in detail.
- 70. Write ASP program to display the records in HTML table format.
- 71. Discuss briefly about the working principles of AJAX.
- 72. Describe in detail about the retrieving data from an XML document.
- 73. Write the difference between AJAX and DHTML
- 74. Write a simple PHP script that displays the welcome message.
- 75. List the PHP operators.
- 76. Develop a PHP script for writing a file using a for loop with error trapping.
- 77. Explain in detail about select/case, do/loop, while/loop and unsupported looping structure.
- 78. Briefly explain about function of Built in objects in VBScript.
- 79. Explain in detail about Text manipulation function
- 80. Explain in detail about conversion function and mathematical operation in VBScript Language.
- 81. Explain in detail about SSI directives.
- 82. How will you create Radio buttons and check boxes using Request object.
- 83. How are the server variables used in the Request Object in ASP
- 84. Explain how the connection is established between the Server and Client using Response object in ASP.
- 85. Briefly explain with an example how to interact with server side code using AJAX.
- 86. Explain in detail about working with multiple concurrent XML HTTP REQUEST Requests.
- 87. Explain in detail about how cookies are created. Give an example.
- 88. Explain in detail about the application object in cookies.
- 89. Explain in detail how session objects are created in cookies.

4

### **Question Bank**

- 90. Explain in detail about the connection object in Active data object essentials.
- 91. Explain about styling colors and background using CSS.
- 92. Explain in detail about dynamic tables in AJAX.
- 93. Explain in detail about handling of XML with JavaScript.
- 94. Explain in detail about AJAX enabled menus.
- 95. Explain in detail about looping and decision structure if/then/else and for/loop with and example.
- 96. Explain in detail about data formatting functions and text manipulation function.
- 97. Explain in detail about date and time functions
- 98. Briefly explain about Data conversion functions
- 99. Explain in detail about constants, variables, data types and array function.
- 100. Explain in detail about creating modular ASP code in SSI.
- 101. How will you implement select lists and hidden input fields using the Request Object in ASP?
- 102. How will you create and manage output using Response object in ASP?
- 103. Explain in detail about Query string information using Request object.
- 104. Explain in detail about Creation of MouseOvers using dynamic style.
- 105. What are the two methods in AJAX to update part of webpage and also describe it?
- 106. How will you create and modify the cookies in ASP. Explain with an example.
- 107. Explain in detail about the implementation of global as a file in cookies.
- 108. Explain in detail about command and parameter object in Active data object Essentials.
- 109. Explain in detail about Application Object in ASP.
- 110. How will you implement passing data to Server side script?
- 111. Briefly explain about the connections of JavaScript to HTML Buttons.

### **Question Bank**

- 112. Explain briefly about the execution of different code in different browsers.
- 113. Explain with example about eliminating cache in AJAX.
- 114. Illustrate and explain about looping and decision structures in VBScript.
- 115. What is data type? List the various data types in VBScript.
- 116. Discuss in detail about VBScript Mathematical functions and text manipulation functions.
- 117. With suitable example, write a detailed note about SSI.
- 118. Briefly explain about ASP Request object, Form, Query String and Server variables.
- 119. What is meant by cookie? Illustrate and explain about creating, modifying and removing cookies with suitable example.
- 120. Discuss in detail about Connection object, Record set and Field Objects with the example program.
- 121. Why are developers excited about XML?
- 122. Discuss in detail about related technologies of XML.
- 123. Describe in detail about the following.
- 124. Write Short notes on: a. CSS Style sheets b. CSS Layouts
  - c. CSS Text styles
- 125. Explain in detail about XML attributes and XML elements.
- 126. What is an entity? Illustrate and explain the internal and external general entities.